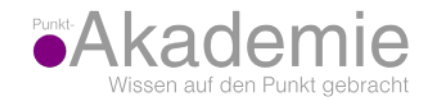

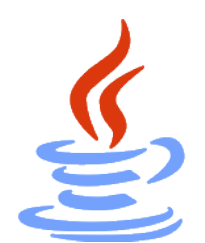

## Java-Tutorial

Programmieren lernen **Folge 8 Variablen und primitive Datentypen**

Karsten Brodmann

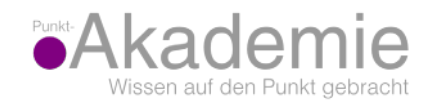

## Variablen und (primitive) Datentypen

Variablen sind benannte Speicherstellen, deren Inhalte gemäß ihrem vereinbarten Typ interpretiert werden. Java unterstützt folgende "eingebaute" Datentypen (genannt *einfache Datentypen*).

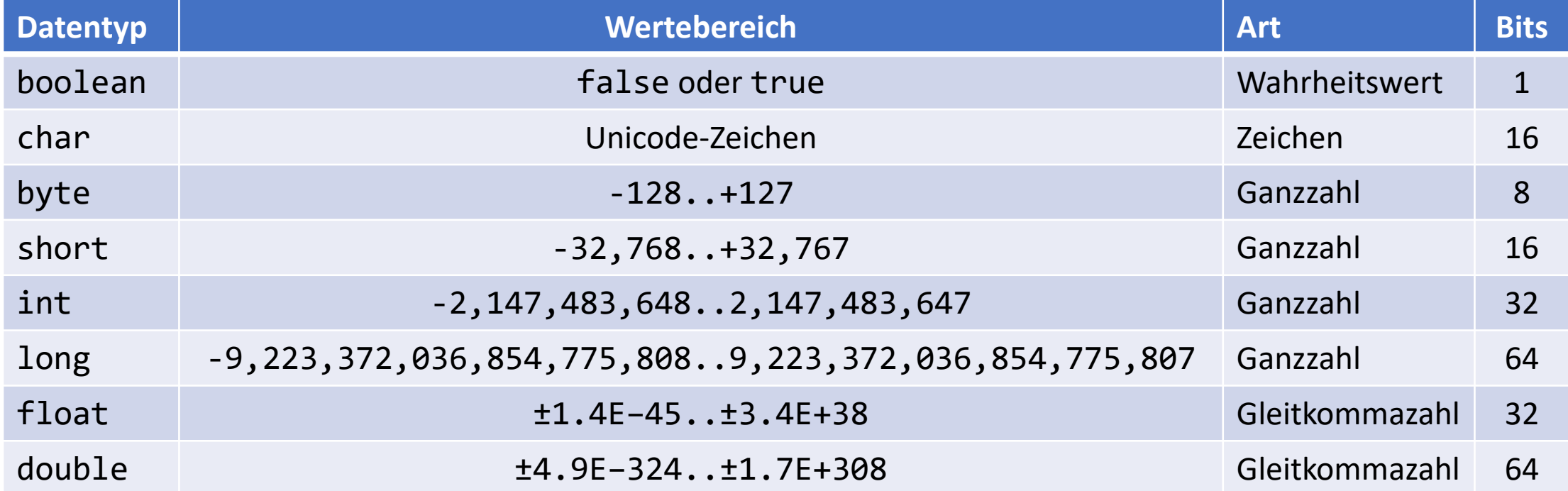

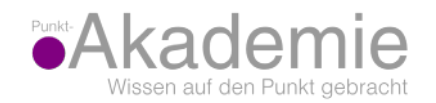

## Variablendeklaration

- Syntax:
	- datentyp variablenbezeichner [= ausdruck];
- Bezeichner:
	- Buchstaben, Dollar, Unterstrich und Ziffern
	- erstes Zeichen darf keine Ziffer sein
	- Groß/Kleinschreibung ist signifikant

• Beispiel:

**short** anzahl = 42;

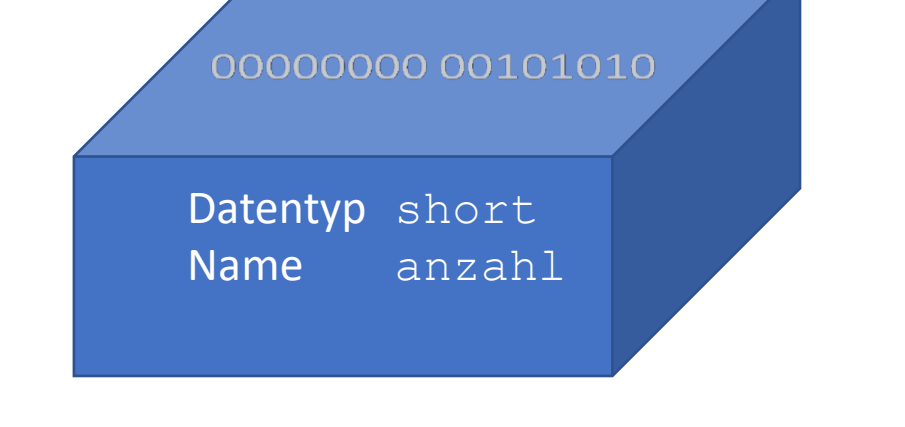

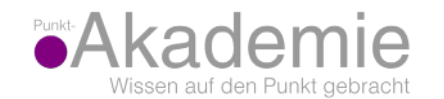

**Wünsche und Anregungen sind herzlich willkommen!**

**mailto://javatutorial@punkt-akademie.de**

## Bis zur nächsten Folge… **Happy Coding!**

**https://www.punkt-akademie.de/java-tutorial/**